Espace pédagogique de l'académie de Poitiers > Site du collège Norbert Casteret (Ruelle sur Touvre) > Informations aux familles

<https://etab.ac-poitiers.fr/coll-ruelle/spip.php?article1431> - Auteur : Philippe TOMBLAINE

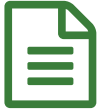

## Créer de nouveaux codes EDUCONNECT :<br>
pourquoi et comment ? pourquoi et comment ?

Madame, Monsieur,

 Les **comptes ATEN** (aussi appelés *Téléservices* par abus de langage) permettent l'accès aux Téléservices, aux ENT et à certaines applications académiques ou nationales telles que les fiches de renseignement et le livret scolaire.

L'outil de gestion de ces comptes deviendra inutilisable le 31 décembre 2020, car basé sur des technologies **révolues.**

**A partir du 31 décembre, les codes d'accès de vos enfants ne seront donc plus valables.**

**Ils doivent donc, comme vous, créer de nouveaux codes EDUCONNECT.**

Vous trouverez ci-dessous un lien vers un **tutoriel vidéo pour créer votre compte EDUCONNECT** : <https://cloud-poitiers.beta.education.fr/s/B5M5xk7SyXZydbY>C (Voir en pièce jointe **le QR code** permettant d'accéder à cette vidéo).

Des explications et aides se trouvent dans l'article suivant :

<https://ww2.ac-poitiers.fr/dane/spip.php?article915>C

 **Votre enfant doit également recréer un code**. Mme Perissat (professeur RUPN) diffusera très prochainement un tutoriel pour les élèves. Vous trouverez **en pièce jointe** la procédure pour qu'ils le fassent en autonomie, même si leur professeur de technologie pourra les aider en cas de besoin.

Bien cordialement, Anne GRELLIER

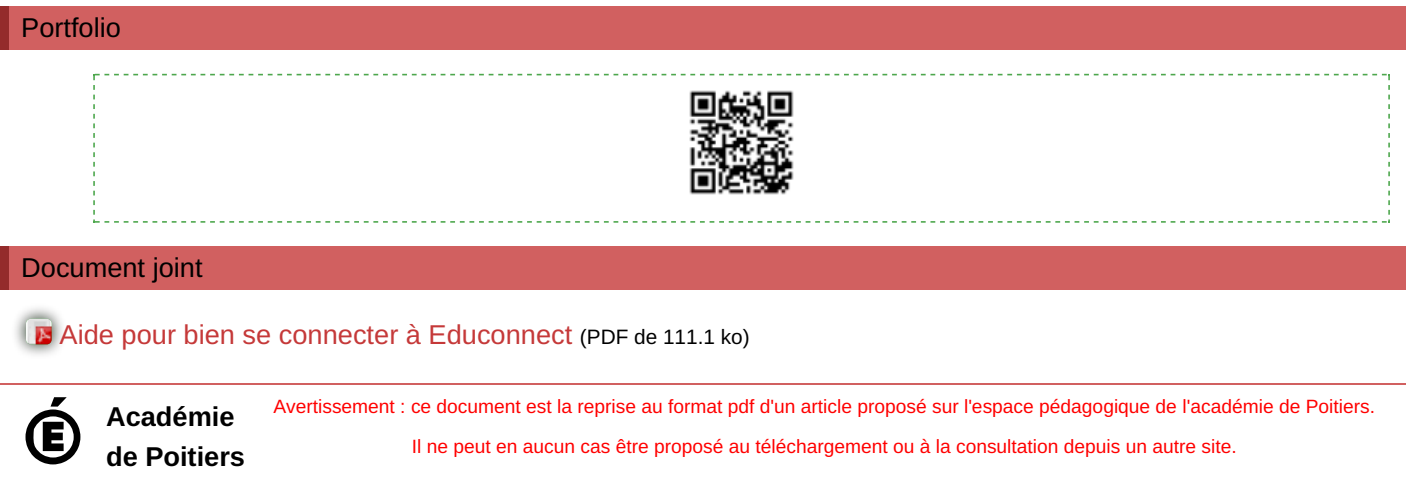